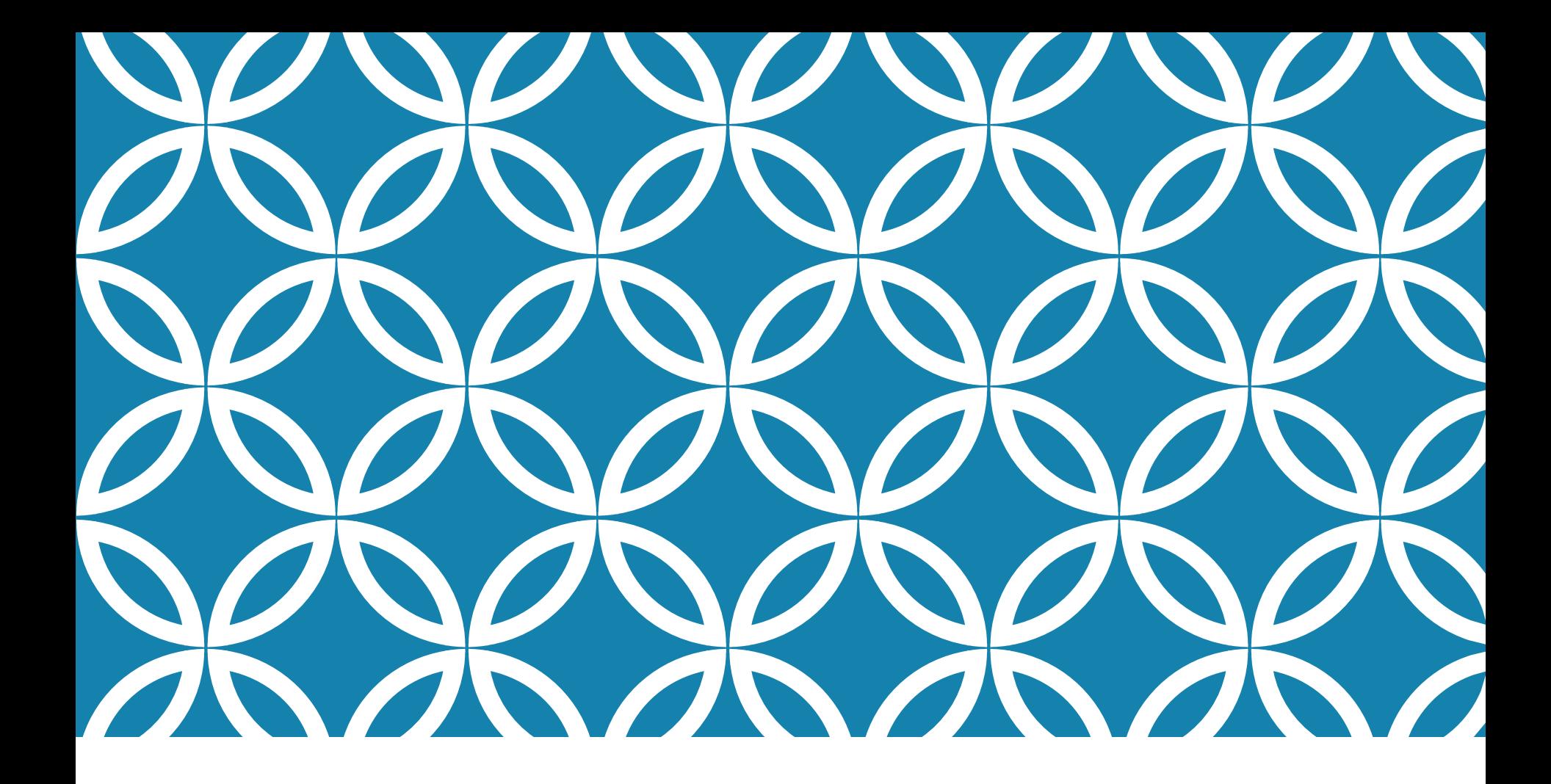

# PHP - MYSQL 204202 IT II

### การดึงข้อมูลจากฐานข้อมูลผ่าน PHP

#### มีสามขั้นตอน

- ขั้นตอนติดต่อกับฐานข้อมูล
- ขั้นตอนดึงข้อมูล
- ขั้นตอนตัดการเชื่อมต่อกับฐานข้อมูล

ขั้นตอนแรก CONNECT

การเริ่มการเชื่อมต่อกับฐานข้อมูล

ท าได้โดยเรียกใช้ฟังก์ชั่น mysqli\_connect()

มี syntax ในการเรียกใช้ดังนี้

mysqli\_connect(\$host, \$username, \$password, \$database\_name)

■ถ้าเชื่อมต่อสำเร็จ mysqli\_connect() จะรีเทิร์น object ที่แสดง การเชื่อมต่อ หากไม่สำเร็จจะรีเทิร์น FALSE

```
ตัวอย่าง
<?php
       $servername = "localhost";$username = "username";
       $password = "password";$dbname = "myDB";
```

```
// Create connection
$conn = mysqli_connect($servername, $username,$password, $dbname);
```

```
// Check connection
if (!$conn) {
 die("Connection failed: " . mysqli_connect_error());
\} else \{echo "Success";
}
```
## ขั้นตอนที่สอง QUERY

 $\blacksquare$ สามารถทำได้โดยใช้ฟังก์ชั่น mysqli\_query()

 $\blacksquare$ ซึ่งมี syntax ดังนี้

- mysqli\_query(\$con, \$sql\_statement)
- **5con** คือสิ่งที่ได้จากการเรียก mysqli\_connect() ที่สำเร็จ
- **5sql\_statement คือ string แสดงคำสั่งภาษา SQL ที่เราต้องการ**
- mysqli\_query() จะรีเทิร์นผลลัพธ์ในรูปของ mysqli\_result ซึ่ง เรียกดูผลยาก หรือรีเทิร์น FALSE ถ้า query ไม่สำเร็จ

แต่สามารถแปลง mysqli\_result เป็น php array ได้ด้วยฟังก์ชั่น mysqli\_fetch\_assoc()

#### ตัวอย่าง

\$sql = "SELECT id, firstname, lastname FROM MyGuests";  $$result = mysqli_query({$conn, $sq]},$ 

```
if (mysqli_num_rows($result) > 0) {
  // output data of each row
  while($row = mysqli_fetch_assoc($result)) {
     echo "id: " . $row["id"]. " - Name: " . 
$row["firstname"]. " " . $row["lastname"]. "<br>";
   }
} else {
  echo "O results";
}
```
## ขั้นตอนสุดท้าย CLOSE

- เป็ นการปิ ดการเชื่อมต่อกับฐานข้อมูลเมื่อเราใช้งานเสร็จแล้ว
- สามารถท าได้โดยใช้ฟังก์ชั่น mysqli\_close()
- ตัวอย่าง
- mysqli\_close(\$conn);

## SQL WILDCARD

- มีไว้เพื่อเติมอักขระอื่นๆลงไปในข้อความ (string)
- % เติมอักขระอะไรก็ได้ตั้งแต่ 0 ตัวขึ้ นไป
- \_ เติมอักขระอะไรก็ได้ตัวเดียว
- มีประโยชน์ในการเทียบหา substring ใน database
- ตัวอย่าง
	- %ber% จะเทียบตรงกับ number , berlin, uber
	- \_ber จะเทียบตรงกับ uber

## การใช้ WILDCARD ในคำสั่ง SELECT

SELECT \* FROM Customers WHERE City LIKE 'ber%';

เลือกทุกคอลัมน์จากตาราง customers ที่ชื่อเมืองขึ้นต้นด้วย ber

#### ORDER BY

แสดงผลลัพธ์ที่ได้เรียงตามลำดับ

SELECT column\_name(s)

FROM table\_name

ORDER BY column\_name(s) ASC|DESC;

ตัวอย่าง

SELECT student\_id, gpa

FROM students

WHERE gpa  $> 2.0$  AND gpa  $< 3.0$ 

ORDER BY gpa DESC;